# Visual Studio Code

## Keyboard shortcuts for Windows

#### **General**

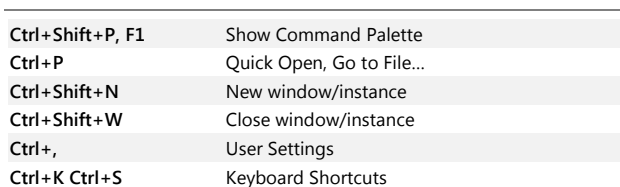

#### **Basic editing**

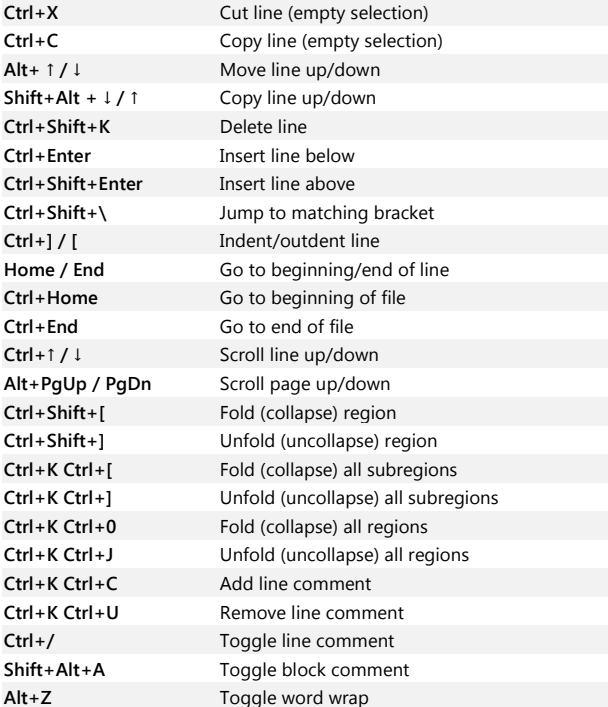

#### **Navigation**

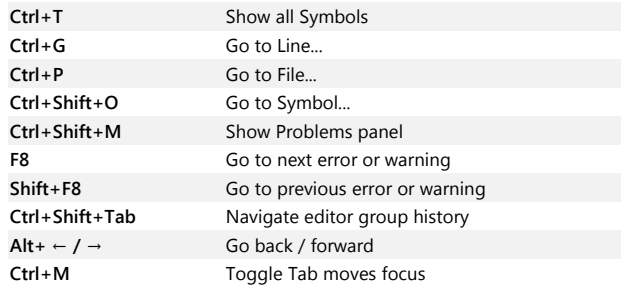

### **Search and replace**

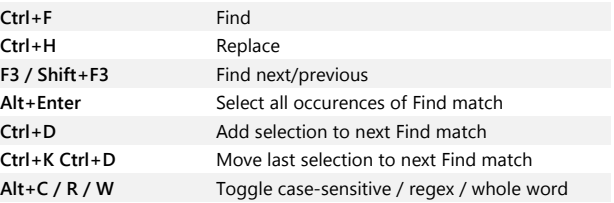

#### **Multi-cursor and selection**

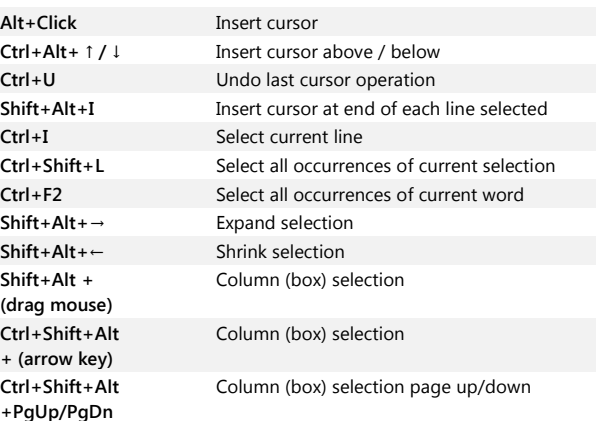

#### **Rich languages editing**

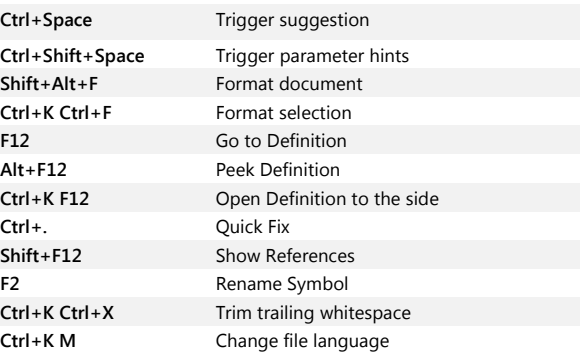

#### **Editor management**

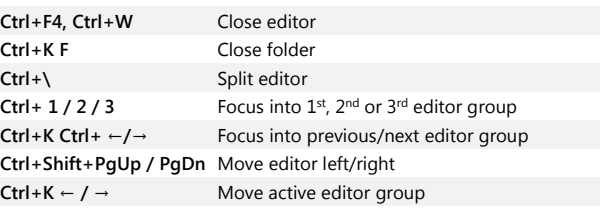

#### **File management**

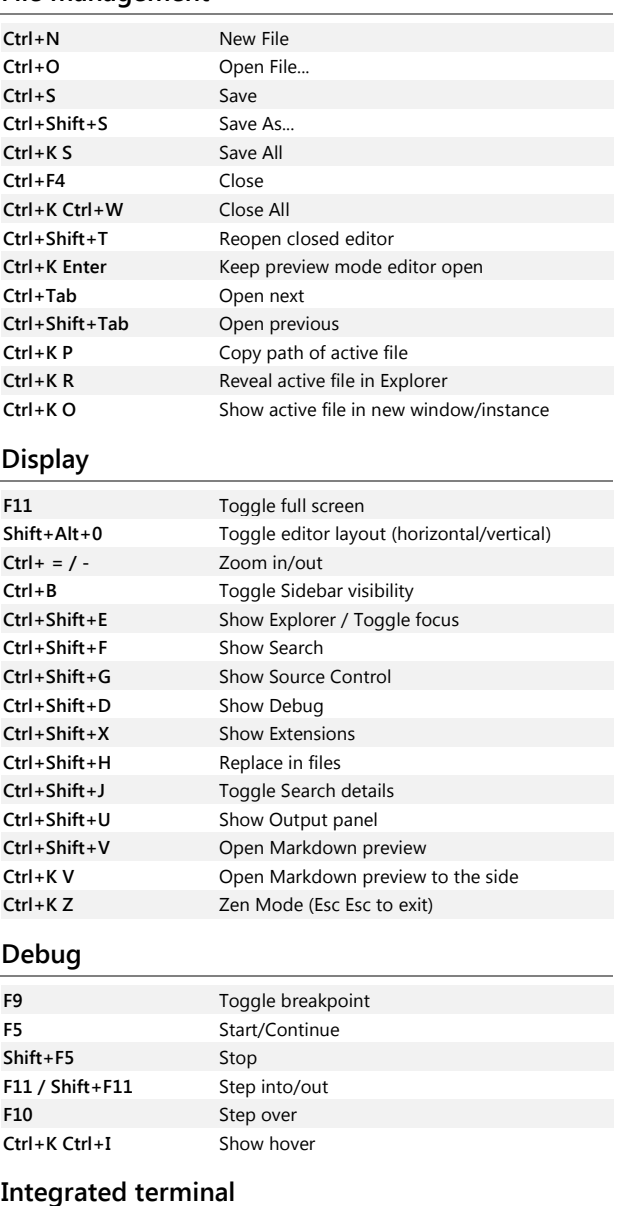

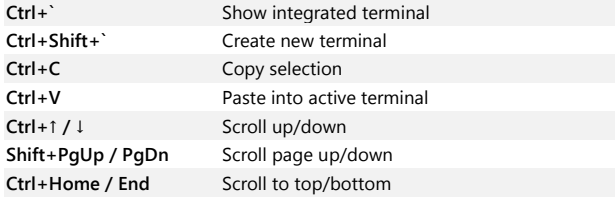

Other operating systems' keyboard shortcuts and additional unassigned shortcuts available a[t aka.ms/vscodekeybindings](http://aka.ms/vscodekeybindings)